## **MSB Deliverable for RC2 Milestone Checklist**

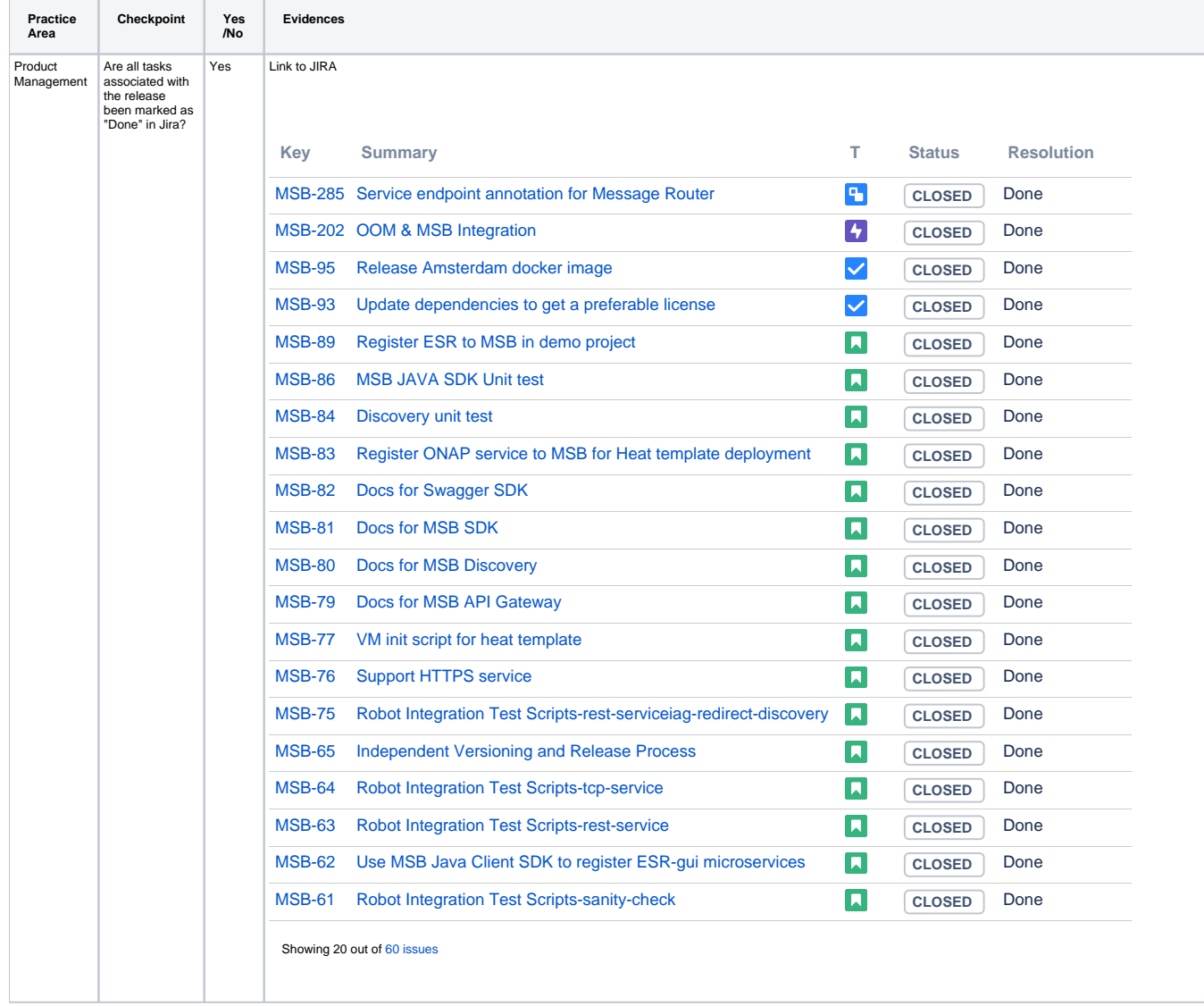

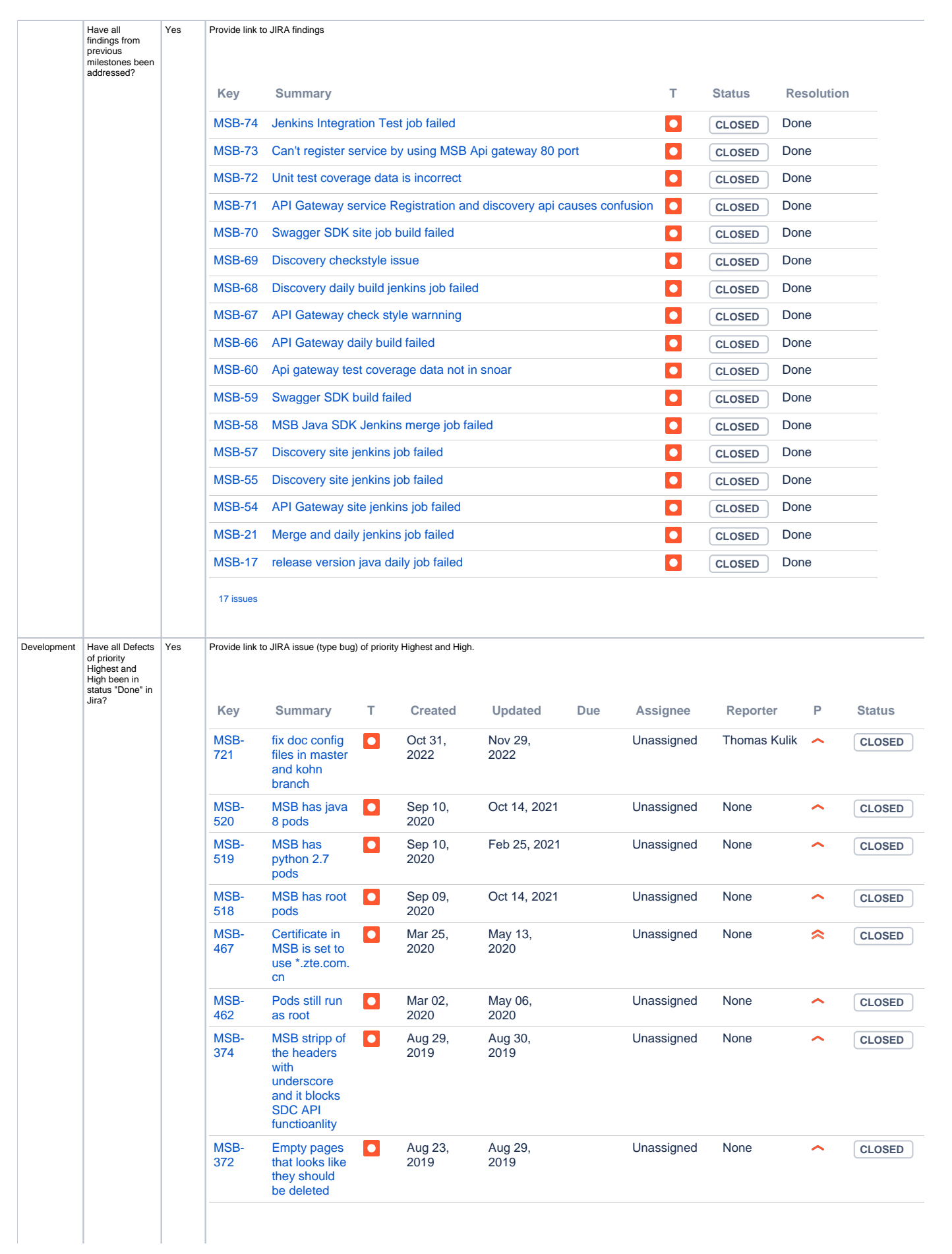

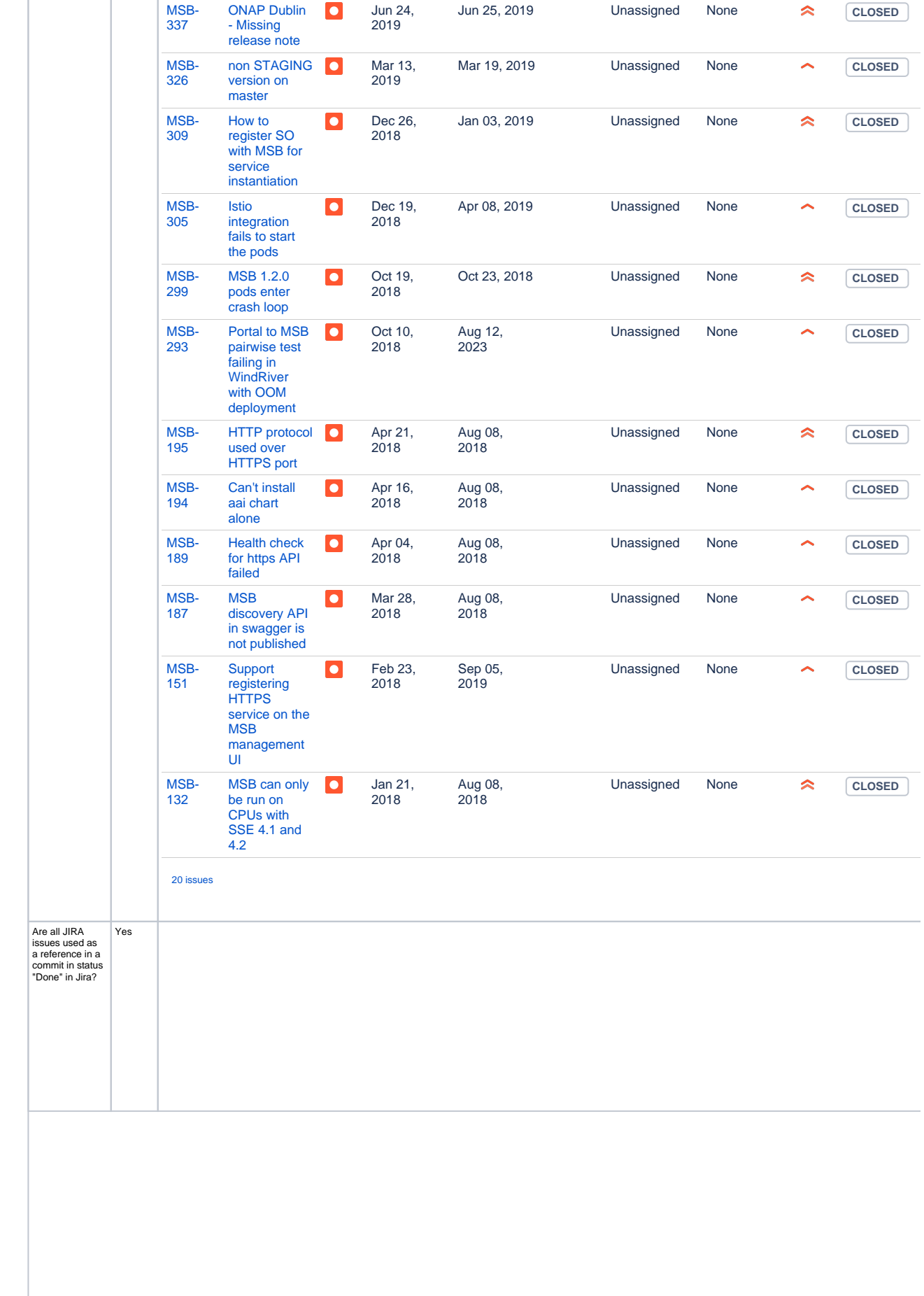

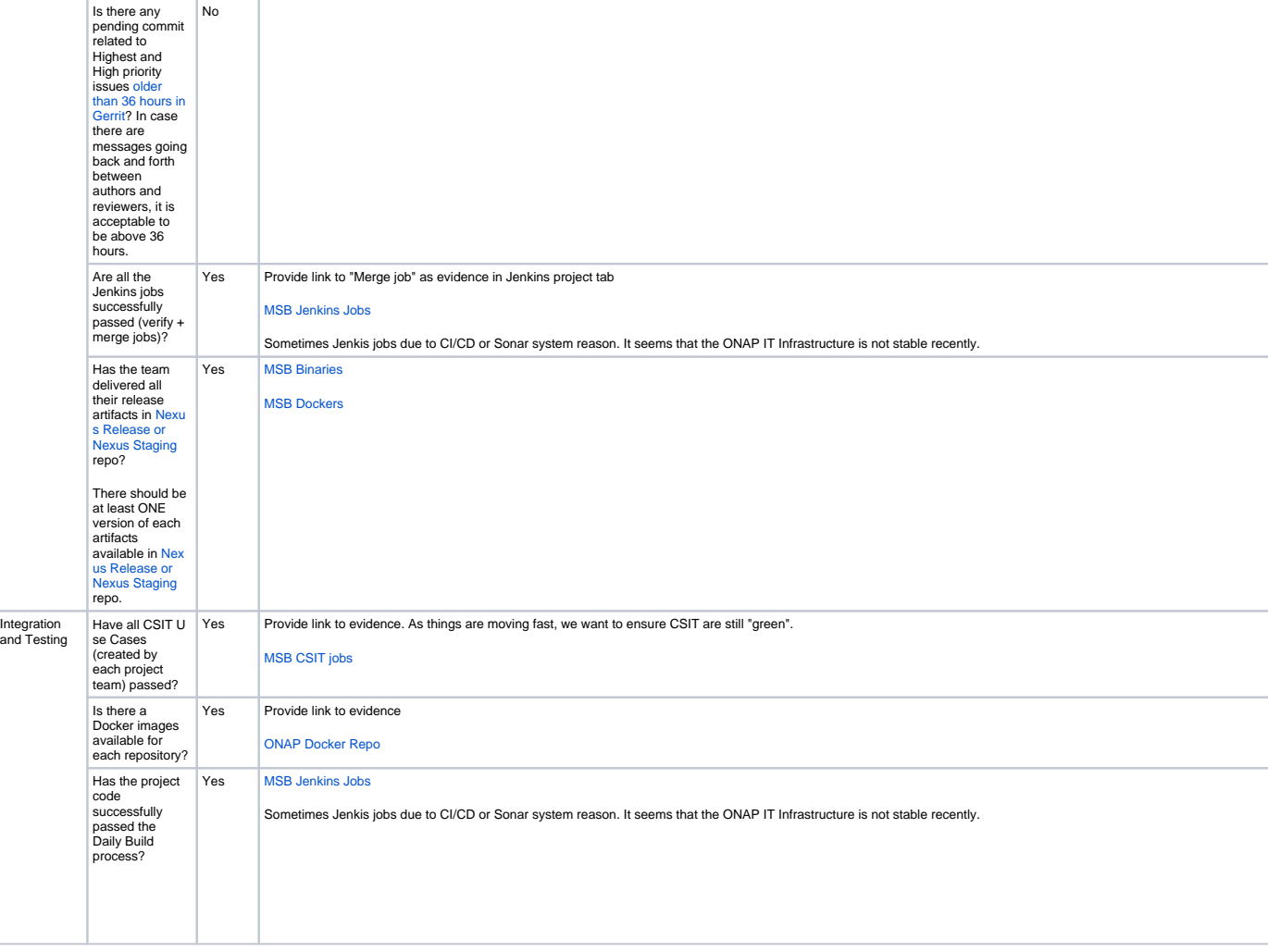

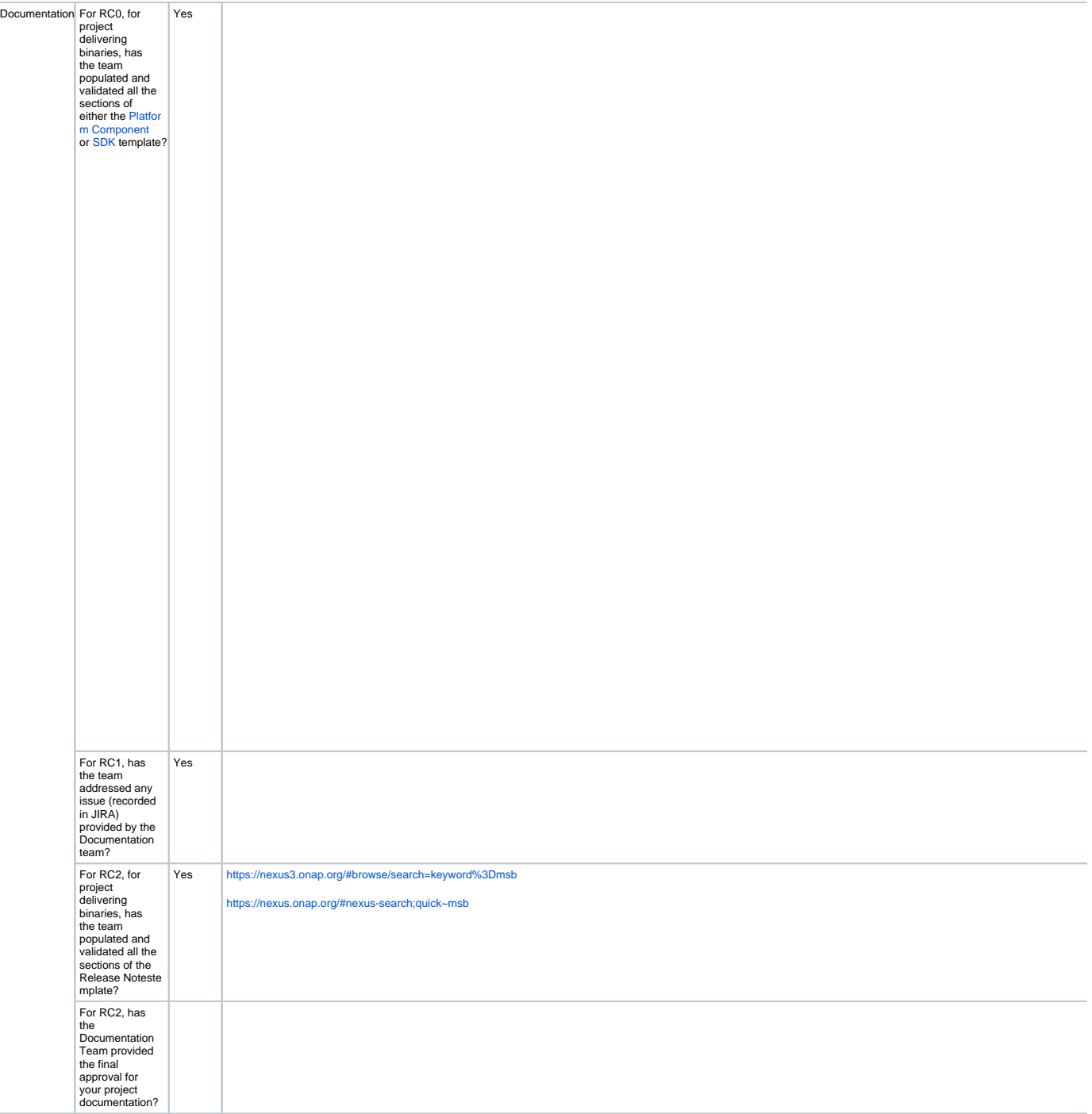